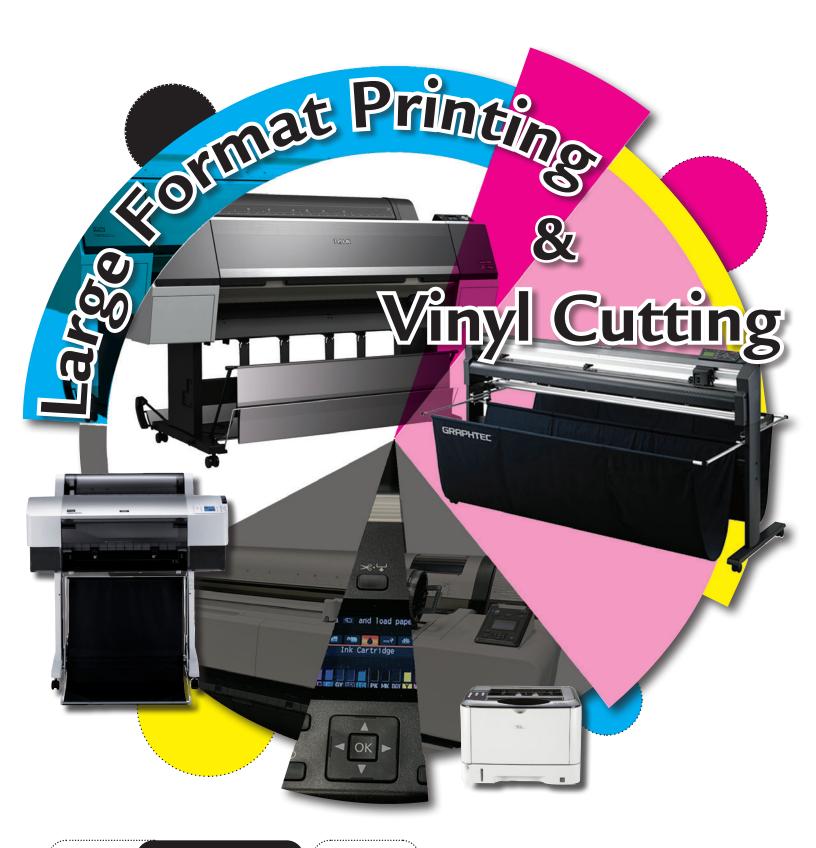

MACLab

SoA Tech Support

Room 346

Email: Trevor.Baziuk@umanitoba.ca

Phone: (431) 374-1942

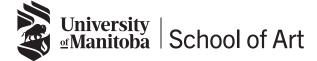

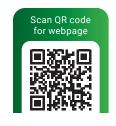

## Large Format Printing Basic file set up for SoA Students

#### Epson 7880, P9000 & P2000 Printers

The SoA has 3 Epson photo printers and can print images up to 64" wide depending on the paper type, see back page for maximum paper widths and price per square foot.

#### PHOTOGRAPHY FILE SETUP

#### **Basic Photography Requirements**

(.tif or .jpeg are more suited for a photography files).

Submit images created in Adobe Photoshop as either .jpeq or flattened .tif file formats.

Resolution must be no more than 300 ppi, no less than 150 ppi at 100% finished size to ensure print quality. (See Fig.1 and Fig.2)

To produce the widest colour gammut set images to RGB colour mode with the colour profile set to "Adobe RGB (1998)" for colour accuracy.

Make sure images are the final size you want them printed at before you come to your Large Format Printing appoinment.

The final finished size also includes the white space or margin you want.

Crop marks can be added to images in our workflow system upon request.

To book a Large Format printing time, see the booking procedure on page 5.

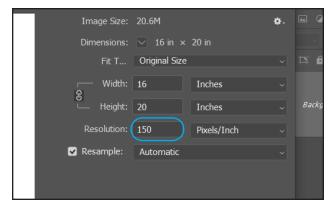

Fig. 1 "Image Size" in Photoshop. Minimum resolution set at 150ppi.

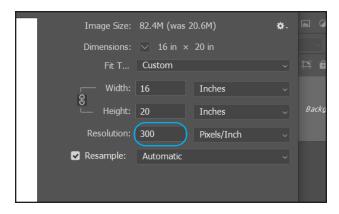

Fig. 2 "Image Size" in Photoshop. Maximum resolution set at 300ppi.

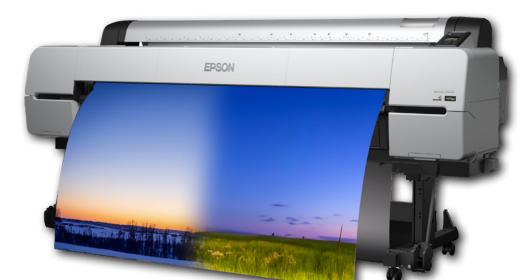

#### **GRAPHIC DESIGN FILE SETUP**

#### **Basic Graphic Layout Requirements**

(PDF is more suited for a Graphic Design files).

Submit layout files created in Adobe InDesign or Adobe Illustrator as Press Quality PDF's.

Make sure that colours in the layout file are converted to CMYK. Pantone or Spot colours must be converted to CMYK before a Press Quality PDF is created for printing.

Make sure the layout file is the final size you want printed before you create a Press Quality PDF for Large Format Printing.

To include crop marks in InDesign, click on the [Marks and Bleeds] tab and check off the [Crop Marks] check box when Exporting as a Press Quality PDF. (See Fig. 3)

To include crop marks in Illustrator, click on the [Marks and Bleeds] tab and check off the [Trim Marks] check box when Saving As a Press Quality PDF. (See Fig. 4)

To book a Large Format printing time, see the booking procedure on page 5.

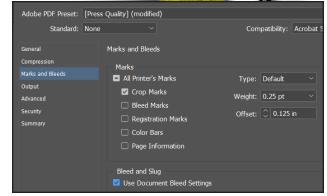

Fig. 3 InDesign "Export" window.

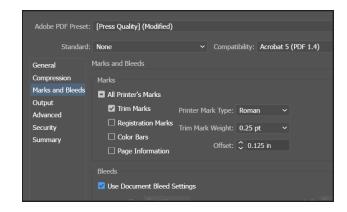

Fig. 4 Illustrator "Save As" window.

# **Digital Vinyl Cutting**Basic file set up for SoA Students

#### 64" Graphtec FC8000 Vinyl Cutter

The SoA has a 64" Graphtec FC-8000-160 Vinyl Cutter capable of contour cutting from a digital file. The file format must be an Adobe Illustrator vector file.

#### BASIC VINYL CUTTING FILE SETUP

Files submitted must be native to Adobe Illustrator.
Cut paths must be closed vector shapes. Cut paths
must be on their own separate layer. Text or letters to be
cut must be converted to outlines.

(See Fig. 1)

Raster images/bitmap files (including .bmp, .jpg, .gif, .tif, .psd) can not be used as a vinyl cutter file. The vinyl cutter only reads vector data. Cut paths must be drawn in Adobe Illustrator or Adobe InDesign. InDesign files are exported as a PDF, the exported PDF will be opened in Adobe Illustrator, all cutting is done in Adobe Illustrator with the Cutting Master 4.5.10 Plug-in.

Define cut paths with SPOT colours and assign those paths to their own layers.

A reason for this could be if a file contains a print layer and a cut layer, these layers must be separate because a different machine is used for each function. The print layer and cut layer must be separate to produce a correct result. (See Fig. 2 and Fig. 3)

To book a Vinyl Cutting time, see the booking procedure on page 5.

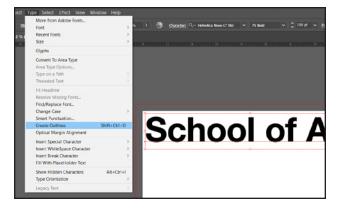

Fig. 1 Go to Type > Create Outlines

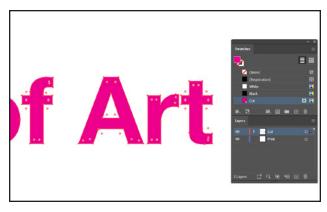

Fig. 2 The "Swatches" and "Layers" palettes in Illustrator.

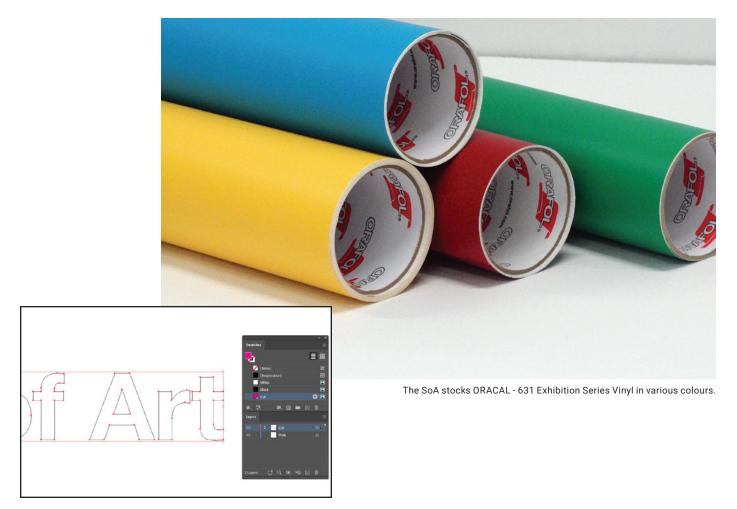

Fig. 3 Outline View – The "Swatches" and "Layers" palettes in Illustrator.

## **Book Your Printing/Vinyl Cutting Time**

To book a print appointment contact Large Format Printing by email: trevor.baziuk@umanitoba.ca or soart@umanitoba.ca or stop by ARTLab 346 to book a time in person. Booking a print time guarantees a spot in the daily print schedule. Students without print appointments or walkups may not be scheduled until an open spot becomes available.

Be specific about, number of prints, type of paper and the finished size of each print. A cost can be provided upon request. Print cost is calculated by the square foot, see formula below. See the price list on the back page for media types offered in Large Format Printing. Payment by DEBIT only in the Large Format Printing.

#### **COST ESTIMATE FORMULA**

 $w''(inches) \times h''(inches) \div 144 = total square feet \times sq. ft. price = total price per print$ 

Formula for calculating print or vinyl cut materials cost.

## **Finishing Room**

### Equipment for SoA Students

The SoA Finishing Room contains equipment for students to put the finishing touches on their art creations, the area is outfitted with safety rulers and utility knives for trimming photo prints, a rotary cutter and book making equipment including a perfect binder, saddle stitcher, cover creaser, coil binder and stack cutter to give paper stacks a final trim.

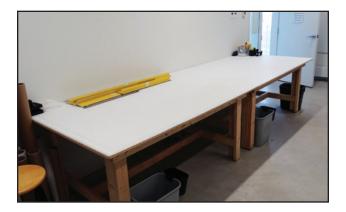

**Large Cutting Table** 

Used for trimming photo prints and other materials.

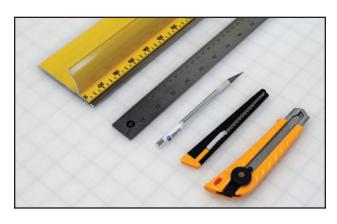

Safety Rulers and Utility Knives

Used for trimming photo prints and other materials.

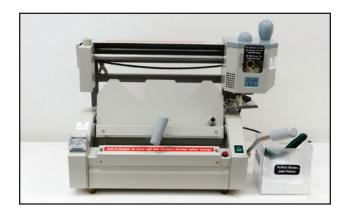

#### **Perfect Binder**

Used for binding soft cover books with a spine. The pages are glued on the inside edge then a cover is wrapped around to secure the soft cover to the text pages. A minimum of 20 pages on 70lb text. Students must be trained to use this piece of equipment.

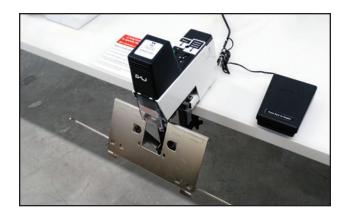

#### Saddle Stitcher

Used for binding books that are folded in half and inserted into each other then placed on a saddle and bound through the fold with wire stitches. Maximum of 48 pages on 70lb text. Students must be trained to use this piece of equipment.

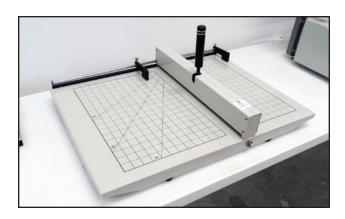

#### **Cover Creaser**

Used for creasing book covers for perfect bound or saddle stitched books. Prevents cracking when folding against the grain of the paper. Students must be trained to use this piece of equipment.

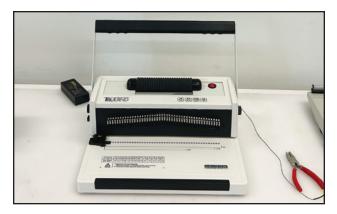

#### **Coil Binder**

Used for binding documents with a coil. Coil bound documents open flat. Coil binding is a three-step process: punch, insert, crimp. The hole pattern used in our Coil Binder is 4:1 pitch, meaning 4 holes in every 1 inch punched. Students must be trained to use this piece of equipment.

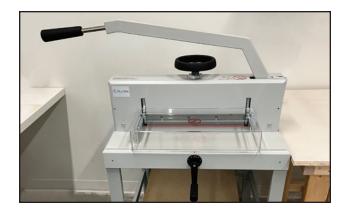

#### Stack Paper Cutter

Used for stack paper cutting sheets of paper and face trimming saddle stitched and perfect bound books.

Students must be trained to use this piece of equipment.

### Need Technical Assistance?

School of Art students who need help with digital software or hardware for projects can request a how to appointment with the Digital Technician by email, Trevor.Baziuk@umanitoba.ca

## **Media Types** and Pricelist

| Epson Luster Photo (max. width 60")  Sepon Luster Photo (max. width 64")  Siena High Gloss Photo (max.width 44")  Epson Metallic Gloss Photo (max.width 36")  Sepon Enhanced Matte (max. width 64")  Epson Enhanced Matte (max. width 60")  Epson Exhibition Canvas Matte (max. width 60")  Epson Exhibition Canvas Matte (max. width 60")  Epson Somerset Velvet (max. width 44")  WRAP TAQ Wrapping Paper (max. width 34")  WRAP TAQ Wrapping Paper (max. width 36")  Moenkopi Washi Unryu Japanese Long Fibre (max. width 24")  Sepon Shanker Transfer (max. width 36")  Sepon Exhibition Canvas Matte (max. width 36")  Sepon Exhibition Canvas Matte (max. width 36")  Sepon Unit a Smooth (max. width 36")  Sepon Canvas Matte (max. width 36")  Sepon Canvas Matte (max. width 36")  Sepon Crystal Film (for light box application, max. width 36")  Sepon Crystal Film (for light box application, max. width 36")  Se           | PROFESSIONAL                           | Epson Premium Semi-matte (max. width 44")                                                                                                    | \$4.50/sq.ft                            |
|----------------------------------------------------------------------------------------------------|----------------------------------------|----------------------------------------------------------------------------------------------------|-----------------------------------------|
| Epson Metallic Gloss Photo (max.width 36")  ### ANTIF & FINE ART MEDIA    Epson Enhanced Matte (max. width 64")                                                                                                    | PHOTO MEDIA                            | Epson Luster Photo (max. width 60")                                                                                                    | \$4.50/sq.ft                            |
| Epson Enhanced Matte (max. width 64")  Epson Exhibition Canvas Matte (max. width 60")  Epson Somerset Velvet (max. width 44")  Epson Ultra Smooth (max. width 44")  Epson Ultra Smooth (max. width 44")  Epson Ultra Smooth (max. width 44")  WRAP TAQ Wrapping Paper (max. width 36")  Moenkopi Washi Unryu Japanese Long Fibre (max. width 24")  S4.75/sq.ft  Tyvek® Banner (max. width 36")  SHL TexBanner (max. width 36")  SHL Iron on Fabric Transfer (max. width 42")  SHL Iron on Fabric Transfer (max. width 36")  SHL Iron on Fabric Transfer (max. width 36")  Epson Crystal Film (for colour overlays, width 36")  Epson Crystal Film (for colour overlays, width 36")  S4.50/sq.ft  ADHESIVE BACK MEDIA  Print N' Stick fine weave Satin Cloth reusable/removable adhesive (max. width 42")  VINYL CUTTING MEDIA  ORACAL - 631 Exhibition Series Vinyl (max.width 20")  MACMask - Paint Mask Stencil Film (max.width 20")  Weeding  Weeding  Weeding  Weeding is the process of removing the extra vinyl around cut graphics, shapes or letters, students can save money on their projects by doing the weeding themselves which saves them a weeding fee.  Application Tape/Transfer Tape  Application Tape/Transfer Tape  Application Tape/Transfer Tape  Application Tape/Transfer Tape  Application Tape/Transfer Tape is used to transfer the cut graphics, shapes or letters from the viryl release liner to the final installation surface, the tape is applied after the viryl has been weeded and                                                                                                    |                                        | Siena High Gloss Photo (max.width 44")                                                                                                    | \$4.50/sq.ft                            |
| Epson Exhibition Canvas Matte (max. width 60°)  Epson Somerset Velvet (max. width 44°)  Epson Ultra Smooth (max. width 44°)  Epson Ultra Smooth (max. width 44°)  WRAP TAQ Wrapping Paper (max. width 36°)  WRAP TAQ Wrapping Paper (max. width 36°)  Moenkopi Washi Unryu Japanese Long Fibre (max. width 24°)  Tyvek® Banner (max. width 36°)  Lex.Jet Polyester Fabric (max.width 42°)  SHL TexBanner (max. width 36°)  SHL Iron on Fabric Transfer (max. width 36°)  SHL Iron on Fabric Transfer (max. width 36°)  SHL Iron on Fabric Transfer (max. width 36°)  SHL Iron on Fabric Transfer (max. width 36°)  SHL Iron on Fabric Transfer (max. width 36°)  SHA 50/sq.ft  FILM MEDIA  FILM MEDIA  Print N' Stick fine weave Satin Cloth reusable/termovable adhesive (max. width 60°)  SHA 50/sq.ft  ADHESIVE BACK MEDIA  ORACAL - 631 Exhibition Series Vinyl (max.width 20°)  MACMask - Paint Mask Stencil Film (max.width 20°)  SHA 50/sq.ft  Weeding  Weeding  Weeding to the process of removing the extra vinyl around cut graphics, shapes or letters, students can save money on their projects by doing the weeding themselves which saves them a weeding tee.  Application Tape/Transfer Tape  Application Tape/Transfer Tape is used to transfer the cut graphics, shapes or letters from the vinyl release liner to the final installation surface, the tespe is applied after the vinyl has been weeded and                                                                                                    |                                        | Epson Metallic Gloss Photo (max.width 36")                                                                                                    | \$4.50/sq.ft                            |
| Epson Exhibition Canvas Matte (max. width 60°)  Epson Somerset Velvet (max. width 44°)  Epson Ultra Smooth (max. width 44°)  Epson Ultra Smooth (max. width 44°)  WRAP TAQ Wrapping Paper (max. width 36°)  WRAP TAQ Wrapping Paper (max. width 36°)  Moenkopi Washi Unryu Japanese Long Fibre (max. width 24°)  Tyvek® Banner (max. width 36°)  Lex.Jet Polyester Fabric (max.width 42°)  SHL TexBanner (max. width 36°)  SHL Iron on Fabric Transfer (max. width 36°)  SHL Iron on Fabric Transfer (max. width 36°)  SHL Iron on Fabric Transfer (max. width 36°)  SHL Iron on Fabric Transfer (max. width 36°)  SHL Iron on Fabric Transfer (max. width 36°)  SHA 50/sq.ft  FILM MEDIA  FILM MEDIA  Print N' Stick fine weave Satin Cloth reusable/termovable adhesive (max. width 60°)  SHA 50/sq.ft  ADHESIVE BACK MEDIA  ORACAL - 631 Exhibition Series Vinyl (max.width 20°)  MACMask - Paint Mask Stencil Film (max.width 20°)  SHA 50/sq.ft  Weeding  Weeding  Weeding to the process of removing the extra vinyl around cut graphics, shapes or letters, students can save money on their projects by doing the weeding themselves which saves them a weeding tee.  Application Tape/Transfer Tape  Application Tape/Transfer Tape is used to transfer the cut graphics, shapes or letters from the vinyl release liner to the final installation surface, the tespe is applied after the vinyl has been weeded and                                                                                                    | ······································ | For any Ford are add Marker (see any widdle CAP)                                                                                                    | Δ4 F0/ ft                               |
| Epson Somerset Velvet (max. width 44") \$4.75/sq.ft  Epson Ultra Smooth (max. width 44") \$4.75/sq.ft  WRAP TAQ Wrapping Paper (max. width 36") \$4.50/sq.ft  Moenkopi Washi Unryu Japanese Long Fibre (max. width 24") \$4.75/sq.ft  Transfer Media  Enson Ultra Smooth (max. width 36") \$4.75/sq.ft  WRAP TAQ Wrapping Paper (max. width 36") \$4.75/sq.ft  Lex_Jet Polyester Fabric (max.width 42") \$4.50/sq.ft  SIHL TexBanner (max. width 36") \$4.50/sq.ft  SIHL Iron on Fabric Transfer (max. width 24", reverse image, bright fabric) \$4.75/sq.ft  SIHL Iron on Fabric Transfer (max. width 36") \$4.50/sq.ft  FILM MEDIA  Backlit Film (for light box application, max. width 36") \$4.50/sq.ft  Ulano Dry Film (film positives for screen printing, max. width 24") \$4.50/sq.ft  VINYL CUTTING MEDIA  ORACAL - 631 Exhibition Series Vinyl (max.width 20") \$4.50/sq.ft  Weeding  Weeding  Weeding or the process of removing the extra vinyl around cut graphics, shapes or letters, students can save money on their projects by doing the weeding themselves which saves them a weeding fee.  Application Tape/Transfer Tape  Application Tape/Transfer Tape is used to transfer the cut graphics, shapes or letters from the vinyl release line to the final installation surface, the tape is applied after the vinyl has been weeded and release line to the final installation surface, the tape is applied after the vinyl has been weeded and                                                                                                    | MATTE & FINE ART MEDIA                 | •                                                                                                    | ·                                       |
| Epson Ultra Smooth (max. width 44")  WRAP TAQ Wrapping Paper (max. width 36")  Moenkopi Washi Unryu Japanese Long Fibre (max. width 24")  S4.50/sq.ft  Moenkopi Washi Unryu Japanese Long Fibre (max. width 24")  S4.75/sq.ft  Tyvek® Banner (max. width 36")  LexJet Polyester Fabric (max. width 42")  SHL TexBanner (max. width 36")  SHL Iron on Fabric Transfer (max. width 24", reverse image, bright fabric)  SHL Iron on Fabric Transfer (max. width 36")  S4.75/sq.ft  Backlit Film (for light box application, max. width 36")  S4.75/sq.ft  Ulano Dry Film (film positives for screen printing, max. width 24")  S4.50/sq.ft  ADHESIVE BACK MEDIA  Print N' Stick fine weave Satin Cloth reusable/removable adhesive (max. width 60")  S4.50/sq.ft  PhotoTex 100% Polyester Fabric reusable/removable adhesive (max. width 42")  S4.00/sq.ft  Weeding  Weeding  Weeding  Weeding S4.00/sq.ft  Application Tape/Transfer Tape  Application Tape/Transfer Tape  Application Tape/Transfer Tape is used to transfer the cut graphics, shapes or letters, students can save money on their projects by doing the weeding themselves which saves them a weeding fee.  Application Tape/Transfer Tape  Application Tape/Transfer Tape is used to transfer the cut graphics, shapes or letters from the vinyl release liter to the final installation surface, the tape is applied after the vinyl has been weeded and                                                                                                    |                                        |                                                                                                    | ·                                       |
| WRAP TAQ Wrapping Paper (max. width 36")  Moenkopi Washi Unryu Japanese Long Fibre (max. width 24")  S4.75/sq.ft  ### TRANSFER MEDIA  Tyvek® Banner (max. width 36")  Lex Jet Polyester Fabric (max.width 42")  S1HL TexBanner (max. width 36")  S1HL Iron on Fabric Transfer (max. width 24", reverse image, bright fabric)  \$4.75/sq.ft  S1HL Iron on Fabric Transfer (max. width 36")  S4.50/sq.ft  Epson Crystal Film (for colour overlays, width 36")  Ulano Dry Film (film positives for screen printing, max. width 24")  \$4.50/sq.ft  ADHESIVE BACK MEDIA  Print N' Stick fine weave Satin Cloth reusable/removable adhesive (max. width 60")  \$4.50/sq.ft  PhotoTex 100% Polyester Fabric reusable/removable adhesive (max. width 42")  ORACAL - 631 Exhibition Series Vinyl (max.width 20")  \$4.00/sq.ft  Weeding  Weeding  Weeding  Weeding  Weeding  Weeding  Weeding  Weeding S0.50/sq.ft  Application Tape/Transfer Tape is used to transfer the cut graphics, shapes or letters, students can save money on their projects by doing the weeding themselves which saves them a weeding fee.  Application Tape/Transfer Tape  Application Tape/Transfer Tape is used to transfer the cut graphics, shapes or letters from the vinyl release line to the final installation surface, the tape is applied after the vinyl has been weeded and                                                                                                    |                                        | Epson Somerset Velvet (max. width 44")                                                                                                    | \$4.75/sq.ft                            |
| Moenkopi Washi Unryu Japanese Long Fibre (max. width 24")  ### S4.75/sq.ft  ### TRANSFER MEDIA    Tyvek® Banner (max. width 36")                                                                                                    |                                        | Epson Ultra Smooth (max. width 44")                                                                                                    | \$4.75/sq.ft                            |
| Tyvek® Banner (max. width 36")  LexJet Polyester Fabric (max.width 42")  SIHL TexBanner (max. width 36")  SIHL Iron on Fabric Transfer (max. width 24", reverse image, bright fabric)  SIHL Iron on Fabric Transfer (max. width 36")  Epson Crystal Film (for light box application, max. width 36")  Epson Crystal Film (for colour overlays, width 36")  Ulano Dry Film (film positives for screen printing, max. width 24")  Print N' Stick fine weave Satin Cloth reusable/removable adhesive (max. width 60")  S4.50/sq.ft  PhotoTex 100% Polyester Fabric reusable/removable adhesive (max. width 42")  S4.50/sq.ft  VINYL CUTTING MEDIA  ORACAL - 631 Exhibition Series Vinyl (max.width 20")  S4.00/sq.ft  Weeding  Weeding  Weeding is the process of removing the extra vinyl around cut graphics, shapes or letters, students can save money on their projects by doing the weeding themselves which saves them a weeding fee.  Application Tape/Transfer Tape  Application Tape/Transfer Tape  Application Tape/Transfer Tape  S0.50/sq.ft                                                                                                    |                                        | WRAP TAQ Wrapping Paper (max. width 36")                                                                                                    | \$4.50/sq.ft                            |
| LexJet Polyester Fabric (max.width 42")  SIHL TexBanner (max. width 36")  SIHL Iron on Fabric Transfer (max. width 24", reverse image, bright fabric)  SIHL Iron on Fabric Transfer (max. width 24", reverse image, bright fabric)  S4.50/sq.ft  FILM MEDIA  Backlit Film (for light box application, max. width 36")  Epson Crystal Film (for colour overlays, width 36")  S4.50/sq.ft  Ulano Dry Film (film positives for screen printing, max. width 24")  S4.50/sq.ft  Print N' Stick fine weave Satin Cloth reusable/removable adhesive (max. width 60")  S4.50/sq.ft  PhotoTex 100% Polyester Fabric reusable/removable adhesive (max. width 42")  S4.50/sq.ft  WINYL CUTTING MEDIA  ORACAL - 631 Exhibition Series Vinyl (max.width 20")  S4.00/sq.ft  MACMask - Paint Mask Stencil Film (max.width 20")  S4.00/sq.ft  Weeding  Weeding  Weeding  Weeding is the process of removing the extra vinyl around cut graphics, shapes or letters, students can save money on their projects by doing the weeding themselves which saves them a weeding fee.  Application Tape/Transfer Tape  Application Tape/Transfer Tape is used to transfer the cut graphics, shapes or letters from the vinyl release liner to the final installation surface, the tape is applied after the vinyl has been weeded and                                                                                                    |                                        | Moenkopi Washi Unryu Japanese Long Fibre (max. width 24")                                                                                                    | \$4.75/sq.ft                            |
| LexJet Polyester Fabric (max.width 42")  SIHL TexBanner (max. width 36")  SIHL Iron on Fabric Transfer (max. width 24", reverse image, bright fabric)  SIHL Iron on Fabric Transfer (max. width 24", reverse image, bright fabric)  S4.50/sq.ft  FILM MEDIA  Backlit Film (for light box application, max. width 36")  Epson Crystal Film (for colour overlays, width 36")  S4.50/sq.ft  Ulano Dry Film (film positives for screen printing, max. width 24")  S4.50/sq.ft  Print N' Stick fine weave Satin Cloth reusable/removable adhesive (max. width 60")  S4.50/sq.ft  PhotoTex 100% Polyester Fabric reusable/removable adhesive (max. width 42")  S4.50/sq.ft  WINYL CUTTING MEDIA  ORACAL - 631 Exhibition Series Vinyl (max.width 20")  S4.00/sq.ft  MACMask - Paint Mask Stencil Film (max.width 20")  S4.00/sq.ft  Weeding  Weeding  Weeding  Weeding is the process of removing the extra vinyl around cut graphics, shapes or letters, students can save money on their projects by doing the weeding themselves which saves them a weeding fee.  Application Tape/Transfer Tape  Application Tape/Transfer Tape is used to transfer the cut graphics, shapes or letters from the vinyl release liner to the final installation surface, the tape is applied after the vinyl has been weeded and                                                                                                    | <b>i</b>                               |                                                                                                    | ••••••••••••••••••••••••••••••••••••••• |
| LexJet Polyester Fabric (max.width 42") \$4.50/sq.ft  SIHL TexBanner (max. width 36") \$4.50/sq.ft  SIHL Iron on Fabric Transfer (max. width 24", reverse image, bright fabric) \$4.75/sq.ft  Backlit Film (for light box application, max. width 36") \$4.50/sq.ft  Epson Crystal Film (for colour overlays, width 36") \$4.75/sq.ft  Ulano Dry Film (film positives for screen printing, max. width 24") \$4.50/sq.ft  Print N' Stick fine weave Satin Cloth reusable/removable adhesive (max. width 60") \$4.50/sq.ft  PhotoTex 100% Polyester Fabric reusable/removable adhesive (max. width 42") \$4.50/sq.ft  WINYL CUTTING MEDIA  ORACAL - 631 Exhibition Series Vinyl (max.width 20") \$4.00/sq.ft  MACMask - Paint Mask Stencil Film (max.width 20") \$4.00/sq.ft  OTHER POST PRODUCTION CHARGES  Weeding Weeding Weeding the weeding the weeding themselves which saves them a weeding fee.  Application Tape/Transfer Tape Application Tape/Transfer Tape Application Tape/Transfer Tape Application surface, the tape is applied after the vinyl release liner to the final installation surface, the tape is applied after the vinyl release liner to the final installation surface, the tape is applied after the vinyl release liner to the final installation surface, the tape is applied after the vinyl release liner to the final installation surface, the tape is applied after the vinyl release liner to the final installation surface, the tape is applied after the vinyl release line to the final installation surface, the tape is applied after the vinyl release and the vinyl release liner to the final installation surface, the tape is applied after the vinyl release and the vinyl release liner to the final installation surface, the tape is applied after the vinyl release and the vinyl release line to the final installation surface, the tape is applied after the vinyl release and the vinyl release and the vinyl release and the vinyl release and the vinyl release and the vinyl release and vinyl release and vinyl release and vinyl release and vinyl release and vinyl releas | BANNER &                               | Tyvek® Banner (max. width 36")                                                                                                    | \$4.75/sq.ft                            |
| SIHL Iron on Fabric Transfer (max. width 24", reverse image, bright fabric) \$4.75/sq.ft  Backlit Film (for light box application, max. width 36") \$4.50/sq.ft  Epson Crystal Film (for colour overlays, width 36") \$4.75/sq.ft  Ulano Dry Film (film positives for screen printing, max. width 24") \$4.50/sq.ft  ADHESIVE BACK MEDIA  Print N' Stick fine weave Satin Cloth reusable/removable adhesive (max. width 60") \$4.50/sq.ft  PhotoTex 100% Polyester Fabric reusable/removable adhesive (max. width 42") \$4.50/sq.ft  VINYL CUTTING MEDIA  ORACAL - 631 Exhibition Series Vinyl (max.width 20") \$4.00/sq.ft  MACMask - Paint Mask Stencil Film (max.width 20") \$4.00/sq.ft  Weeding \$30 per hour  Weeding \$30 per hour  Application Tape/Transfer Tape is used to transfer the cut graphics, shapes or letters, students can save money on their projects by doing the weeding themselves which saves them a weeding fee.  Application Tape/Transfer Tape \$0.50/sq.ft                                                                                                    | TRANSFER MEDIA                         | LexJet Polyester Fabric (max.width 42")                                                                                                    | \$4.50/sq.ft                            |
| Backlit Film (for light box application, max. width 36")  Epson Crystal Film (for colour overlays, width 36")  Ulano Dry Film (film positives for screen printing, max. width 24")  Print N' Stick fine weave Satin Cloth reusable/removable adhesive (max. width 60")  \$4.50/sq.ft  PhotoTex 100% Polyester Fabric reusable/removable adhesive (max. width 42")  \$4.50/sq.ft  ORACAL - 631 Exhibition Series Vinyl (max.width 20")  \$4.00/sq.ft  MACMask - Paint Mask Stencil Film (max.width 20")  \$4.00/sq.ft  Weeding  Weeding  Weeding \$30 per hour  Weeding \$30 per hour  Application Tape/Transfer Tape  Application Tape/Transfer Tape is used to transfer the cut graphics, shapes or letters, students can save money on their projects by doing the weeding themselves which saves them a weeding fee.  \$0.50/sq.ft                                                                                                    | T                                      | SIHL TexBanner (max. width 36")                                                                                                    | \$4.50/sq.ft                            |
| Epson Crystal Film (for colour overlays, width 36") \$4.75/sq.ft  Ulano Dry Film (film positives for screen printing, max. width 24") \$4.50/sq.ft  ADHESIVE BACK MEDIA  Print N' Stick fine weave Satin Cloth reusable/removable adhesive (max. width 60") \$4.50/sq.ft  PhotoTex 100% Polyester Fabric reusable/removable adhesive (max. width 42") \$4.50/sq.ft  ORACAL - 631 Exhibition Series Vinyl (max.width 20") \$4.00/sq.ft  MACMask - Paint Mask Stencil Film (max.width 20") \$4.00/sq.ft  OTHER POST  Weeding  Weeding  Weeding is the process of removing the extra vinyl around cut graphics, shapes or letters, students can save money on their projects by doing the weeding themselves which saves them a weeding fee.  Application Tape/Transfer Tape  Application Tape/Transfer Tape is used to transfer the cut graphics, shapes or letters from the vinyl release liner to the final installation surface, the tape is applied after the vinyl has been weeded and                                                                                                    |                                        | SIHL Iron on Fabric Transfer (max. width 24", reverse image, bright fabric)                                                                                                    | \$4.75/sq.ft                            |
| Epson Crystal Film (for colour overlays, width 36")  Ulano Dry Film (film positives for screen printing, max. width 24")  Print N' Stick fine weave Satin Cloth reusable/removable adhesive (max. width 60")  PhotoTex 100% Polyester Fabric reusable/removable adhesive (max. width 42")  PhotoTex 100% Polyester Fabric reusable/removable adhesive (max. width 42")  VINYL CUTTING MEDIA  ORACAL - 631 Exhibition Series Vinyl (max.width 20")  MACMask - Paint Mask Stencil Film (max.width 20")  Veeding  Weeding  Weeding is the process of removing the extra vinyl around cut graphics, shapes or letters, students can save money on their projects by doing the weeding themselves which saves them a weeding fee.  Application Tape/Transfer Tape  Application Tape/Transfer Tape is used to transfer the cut graphics, shapes or letters from the vinyl release liner to the final installation surface, the tape is applied after the vinyl has been weeded and                                                                                                    | FILM MEDIA                             | Backlit Film (for light box application, max. width 36")                                                                                                    | \$4.50/sq.ft                            |
| Print N' Stick fine weave Satin Cloth reusable/removable adhesive (max. width 60") \$4.50/sq.ft  PhotoTex 100% Polyester Fabric reusable/removable adhesive (max. width 42") \$4.50/sq.ft  VINYL CUTTING MEDIA  ORACAL - 631 Exhibition Series Vinyl (max.width 20") \$4.00/sq.ft  MACMask - Paint Mask Stencil Film (max.width 20") \$4.00/sq.ft  Weeding  Weeding  Weeding is the process of removing the extra vinyl around cut graphics, shapes or letters, students can save money on their projects by doing the weeding themselves which saves them a weeding fee.  Application Tape/Transfer Tape  Application Tape/Transfer Tape is used to transfer the cut graphics, shapes or letters from the vinyl release liner to the final installation surface, the tape is applied after the vinyl has been weeded and                                                                                                    |                                        | Epson Crystal Film (for colour overlays, width 36")                                                                                                    | \$4.75/sq.ft                            |
| PhotoTex 100% Polyester Fabric reusable/removable adhesive (max. width 42") \$4.50/sq.ft  VINYL CUTTING MEDIA  ORACAL - 631 Exhibition Series Vinyl (max.width 20") \$4.00/sq.ft  MACMask - Paint Mask Stencil Film (max.width 20") \$4.00/sq.ft  Weeding  Weeding  Weeding Weeding is the process of removing the extra vinyl around cut graphics, shapes or letters, students can save money on their projects by doing the weeding themselves which saves them a weeding fee.  Application Tape/Transfer Tape  Application Tape/Transfer Tape is used to transfer the cut graphics, shapes or letters from the vinyl release liner to the final installation surface, the tape is applied after the vinyl has been weeded and                                                                                                    |                                        | Ulano Dry Film (film positives for screen printing, max. width 24")                                                                                                    | \$4.50/sq.ft                            |
| PhotoTex 100% Polyester Fabric reusable/removable adhesive (max. width 42") \$4.50/sq.ft  VINYL CUTTING MEDIA  ORACAL - 631 Exhibition Series Vinyl (max.width 20") \$4.00/sq.ft  MACMask - Paint Mask Stencil Film (max.width 20") \$4.00/sq.ft  Vinyl Cutting Meding                                                                                                    | ADHESIVE BACK MEDIA                    | Print N' Stick fine weave Satin Cloth reusable/removable adhesive (max. width 60")                                                                                                    | \$4.50/sq.ft                            |
| MACMask - Paint Mask Stencil Film (max.width 20")  Vinyl Cutting Media  MACMask - Paint Mask Stencil Film (max.width 20")  Stance of the post of the process of removing the extra vinyl around cut graphics, shapes or letters, students can save money on their projects by doing the weeding themselves which saves them a weeding fee.  Application Tape/Transfer Tape  Application Tape/Transfer Tape is used to transfer the cut graphics, shapes or letters from the vinyl release liner to the final installation surface, the tape is applied after the vinyl has been weeded and                                                                                                    |                                        | PhotoTex 100% Polyester Fabric reusable/removable adhesive (max. width 42")                                                                                                    | \$4.50/sq.ft                            |
| MACMask - Paint Mask Stencil Film (max.width 20")  Vinyl Cutting Media  MACMask - Paint Mask Stencil Film (max.width 20")  Stance of the post of the process of removing the extra vinyl around cut graphics, shapes or letters, students can save money on their projects by doing the weeding themselves which saves them a weeding fee.  Application Tape/Transfer Tape  Application Tape/Transfer Tape is used to transfer the cut graphics, shapes or letters from the vinyl release liner to the final installation surface, the tape is applied after the vinyl has been weeded and                                                                                                    | ·······                                |                                                                                                    | ••••••                                  |
| MACMask - Paint Mask Stencil Film (max.width 20") \$4.00/sq.ft  OTHER POST PRODUCTION CHARGES  Weeding Weeding is the process of removing the extra vinyl around cut graphics, shapes or letters, students can save money on their projects by doing the weeding themselves which saves them a weeding fee.  Application Tape/Transfer Tape Application Tape/Transfer Tape is used to transfer the cut graphics, shapes or letters from the vinyl release liner to the final installation surface, the tape is applied after the vinyl has been weeded and                                                                                                    | VINYL CUTTING MEDIA                    | ORACAL - 631 Exhibition Series Vinyl (max.width 20")                                                                                                    | \$4.00/sq.ft                            |
| Weeding is the process of removing the extra vinyl around cut graphics, shapes or letters, students can save money on their projects by doing the weeding themselves which saves them a weeding fee.  Application Tape/Transfer Tape  Application Tape/Transfer Tape is used to transfer the cut graphics, shapes or letters from the vinyl release liner to the final installation surface, the tape is applied after the vinyl has been weeded and                                                                                                    |                                        | MACMask - Paint Mask Stencil Film (max.width 20")                                                                                                    | \$4.00/sq.ft                            |
| Weeding is the process of removing the extra vinyl around cut graphics, shapes or letters, students can save money on their projects by doing the weeding themselves which saves them a weeding fee.  Application Tape/Transfer Tape  Application Tape/Transfer Tape is used to transfer the cut graphics, shapes or letters from the vinyl release liner to the final installation surface, the tape is applied after the vinyl has been weeded and                                                                                                    | OTHER POST<br>PRODUCTION CHARGES       | Weeding                                                                                                    | \$30 per hour                           |
| Application Tape/Transfer Tape is used to transfer the cut graphics, shapes or letters from the vinyl release liner to the final installation surface, the tape is applied after the vinyl has been weeded and                                                                                                    |                                        | Weeding is the process of removing the extra vinyl around cut graphics, shapes or letters, students                                                                                                    | , so poi noui                           |
| Application Tape/Transfer Tape is used to transfer the cut graphics, shapes or letters from the vinyl release liner to the final installation surface, the tape is applied after the vinyl has been weeded and                                                                                                    |                                        | Application Tape/Transfer Tape                                                                                                    | \$0.50/sq.ft                            |
|                                                                                                    |                                        | Application Tape/Transfer Tape is used to transfer the cut graphics, shapes or letters from the vinyl release liner to the final installation surface, the tape is applied after the vinyl has been weeded and | •                                       |